## **Anleitungen zu Angeboten des Medienzentrum**

[Anmeldung im Moodlesystem des Medienzentrums](https://wiki.mzclp.de/doku.php?id=anleitung:anmeldungmoodle)

## **Anleitungen allgemein**

• [IServ an Moodle anbinden](https://wiki.mzclp.de/doku.php?id=anleitung:iservmoodlesso)

From: <https://wiki.mzclp.de/>- **Fortbildungswiki des Medienzentrums Cloppenburg**

Permanent link: **<https://wiki.mzclp.de/doku.php?id=anleitung:uebersicht&rev=1601968476>**

Last update: **2020/10/06 09:14**

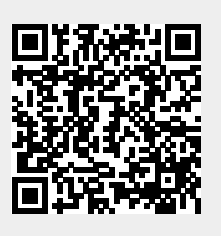